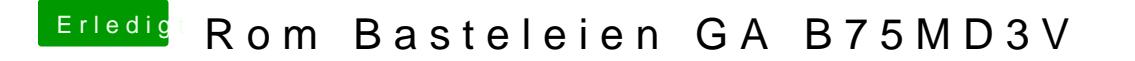

Beitrag von Raptortosh vom 25. Mai 2020, 23:17

Nein, das f9 hat keinen csm disabled Mode.

Kannst du vielleicht einen ubu Mod vom verlinkten bios hochladen, dann ein paar Änderungen vornehmen.